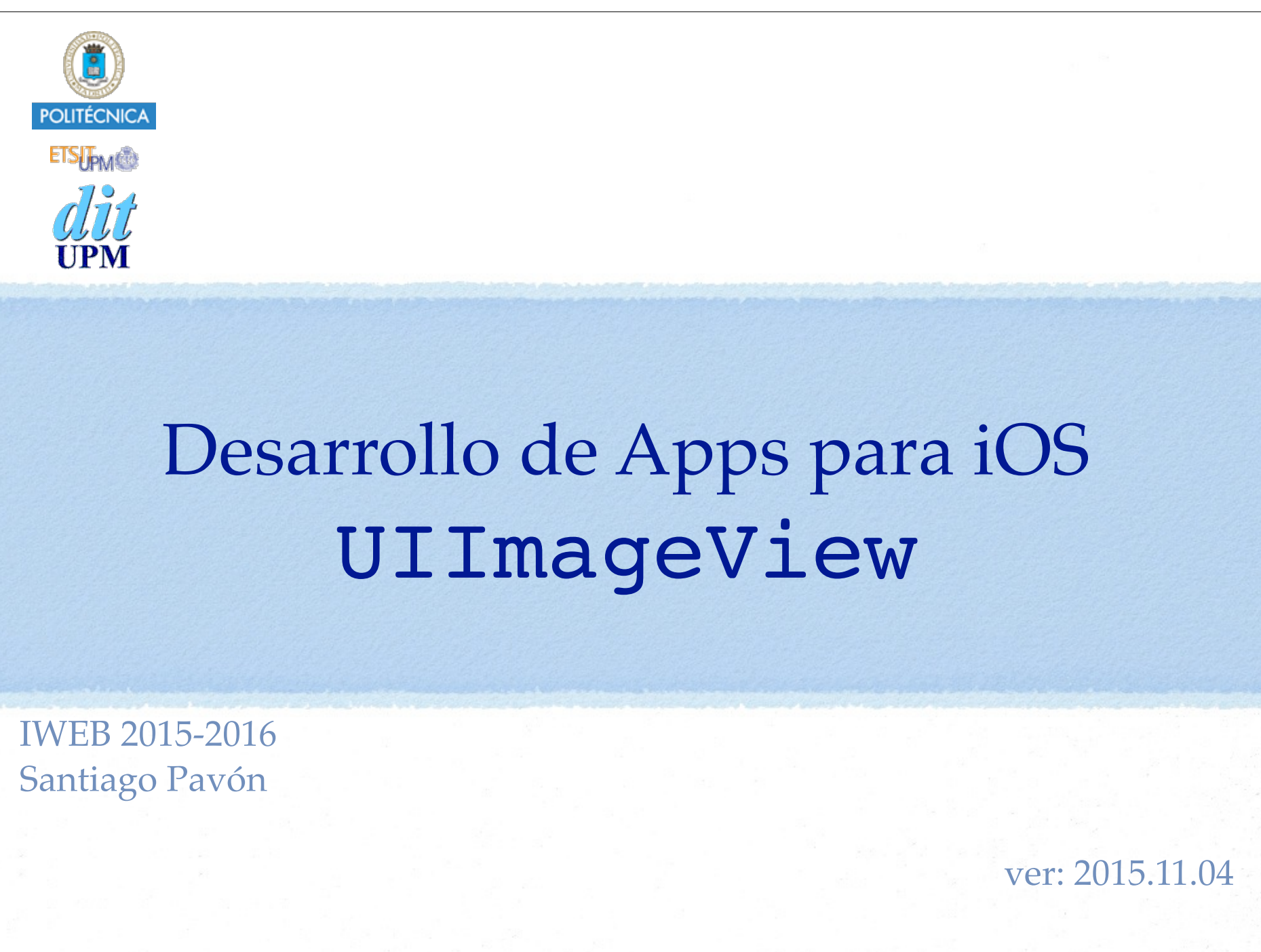

© Santiago Pavón - UPM-DIT

# UIImageView

Es una UIView en la que se muestra una imagen o una secuencia animada de imágenes.

Puede crearse:

- programáticamente:
	- let img = UIImage(named: "lechuck")
	- let iv = **UIImageView**(**image:** img)
- desde Interface Builder:

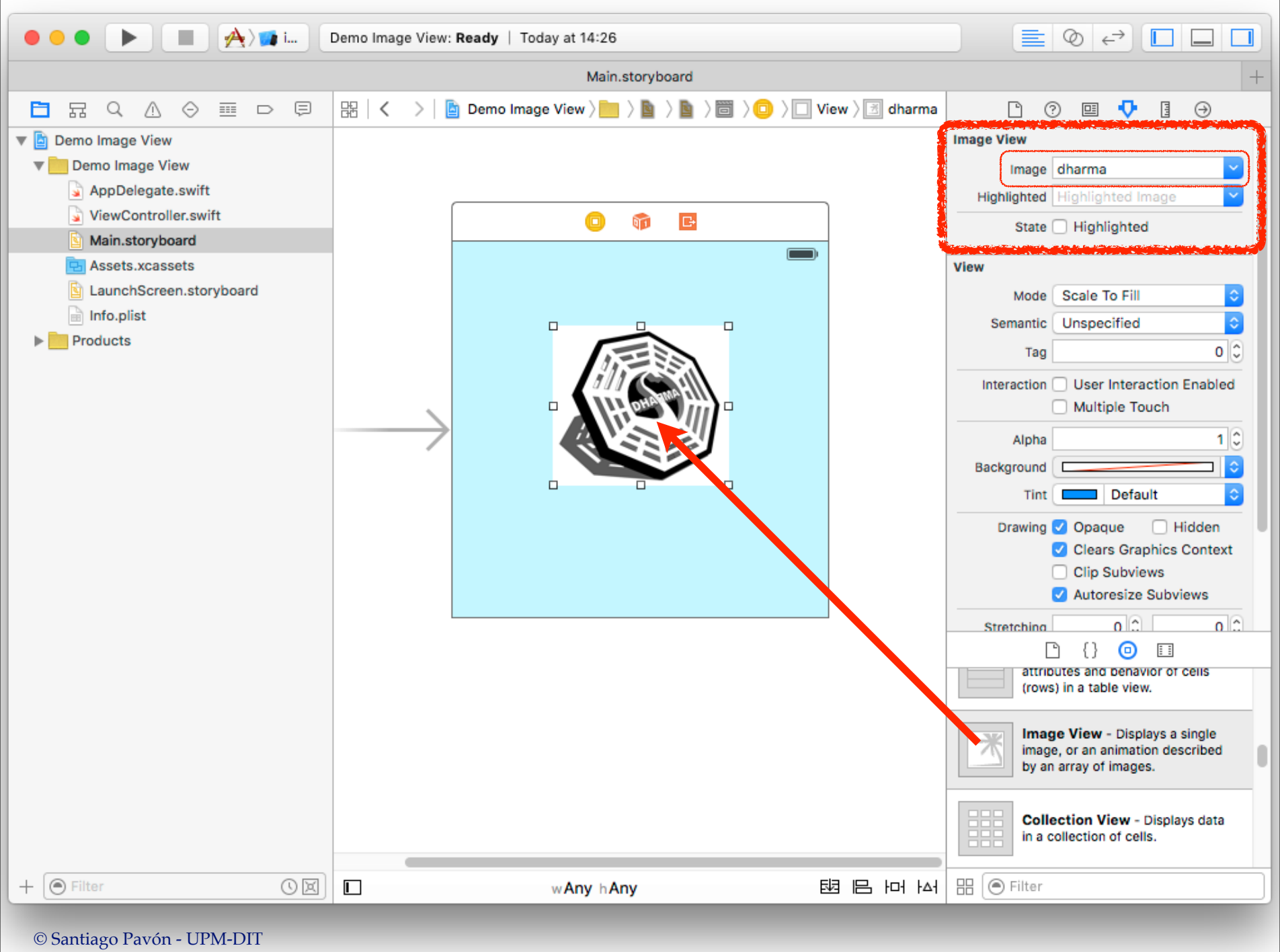

## API

```
Inicializadores:
```

```
init(image: UIImage?)
init(image: UIImage?, highlightedImage: UIImage?)
```
### Propiedades:

```
var image: UIImage?
var highlightedImage: UIImage?
var animationImages: [UIImage]?
var highlightedAnimationImages: [UIImage]?
var animationDuration: NSTimeInterval
. . .
```
#### Métodos:

```
func startAnimating()
func stopAnimating()
```
. . .

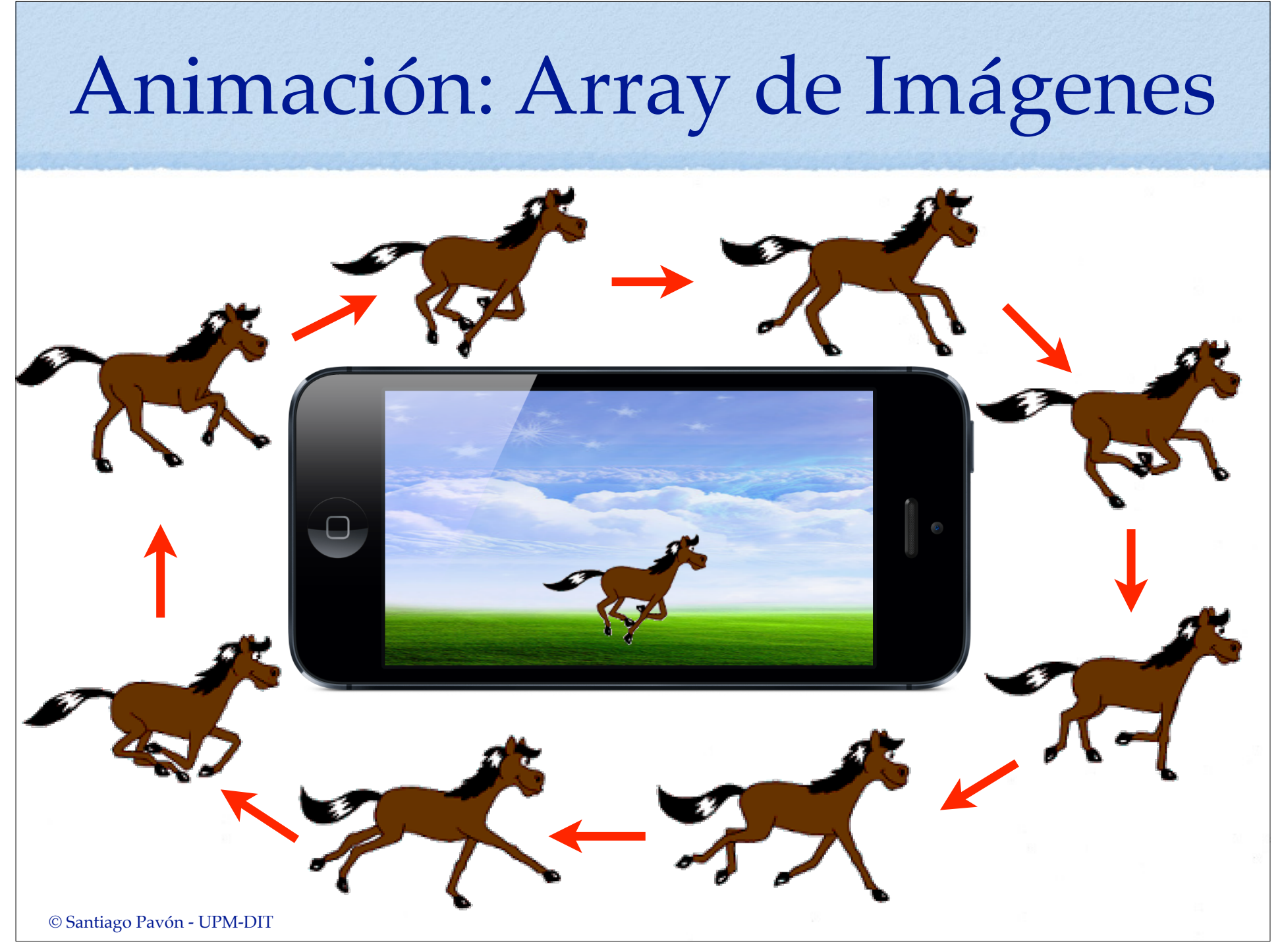

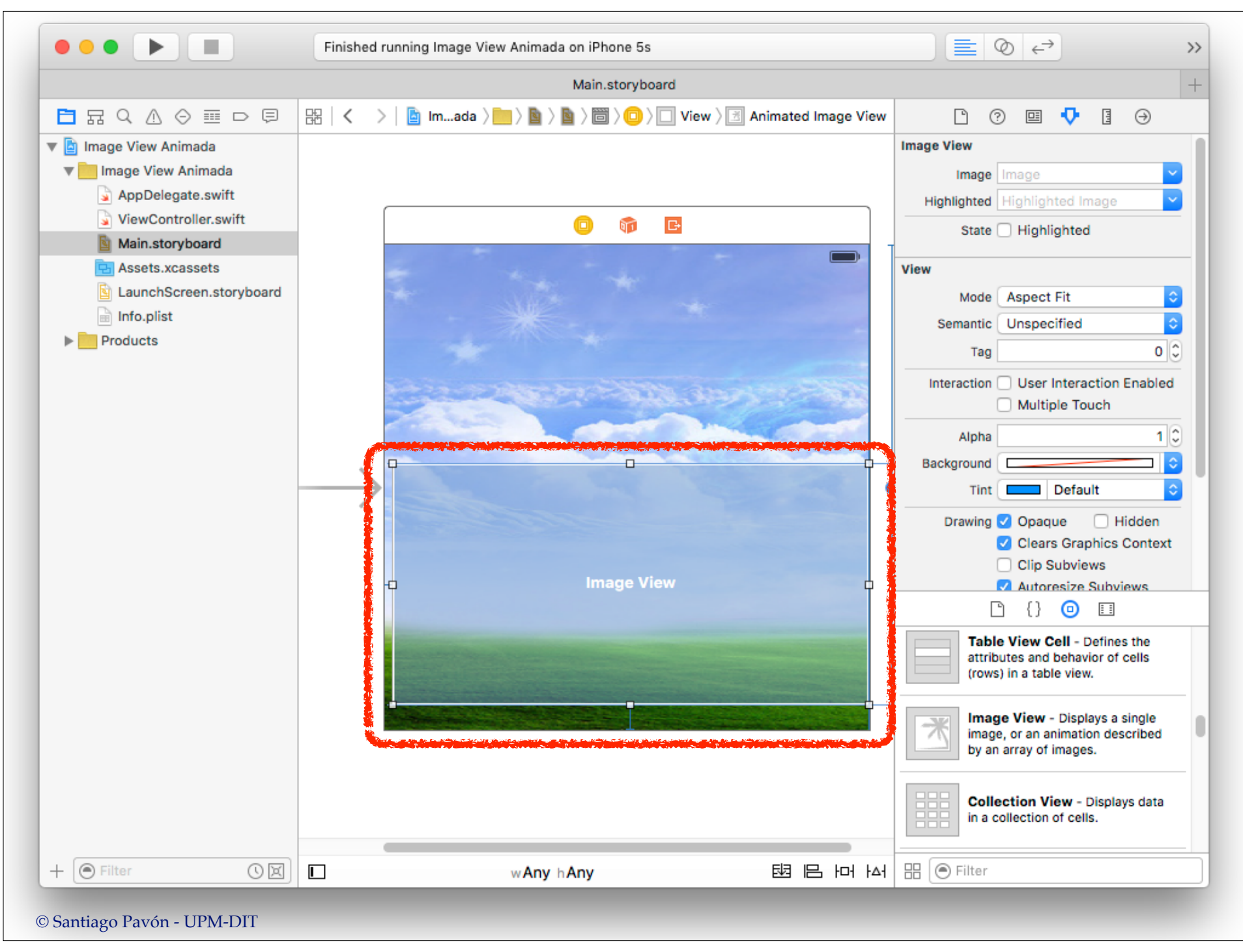

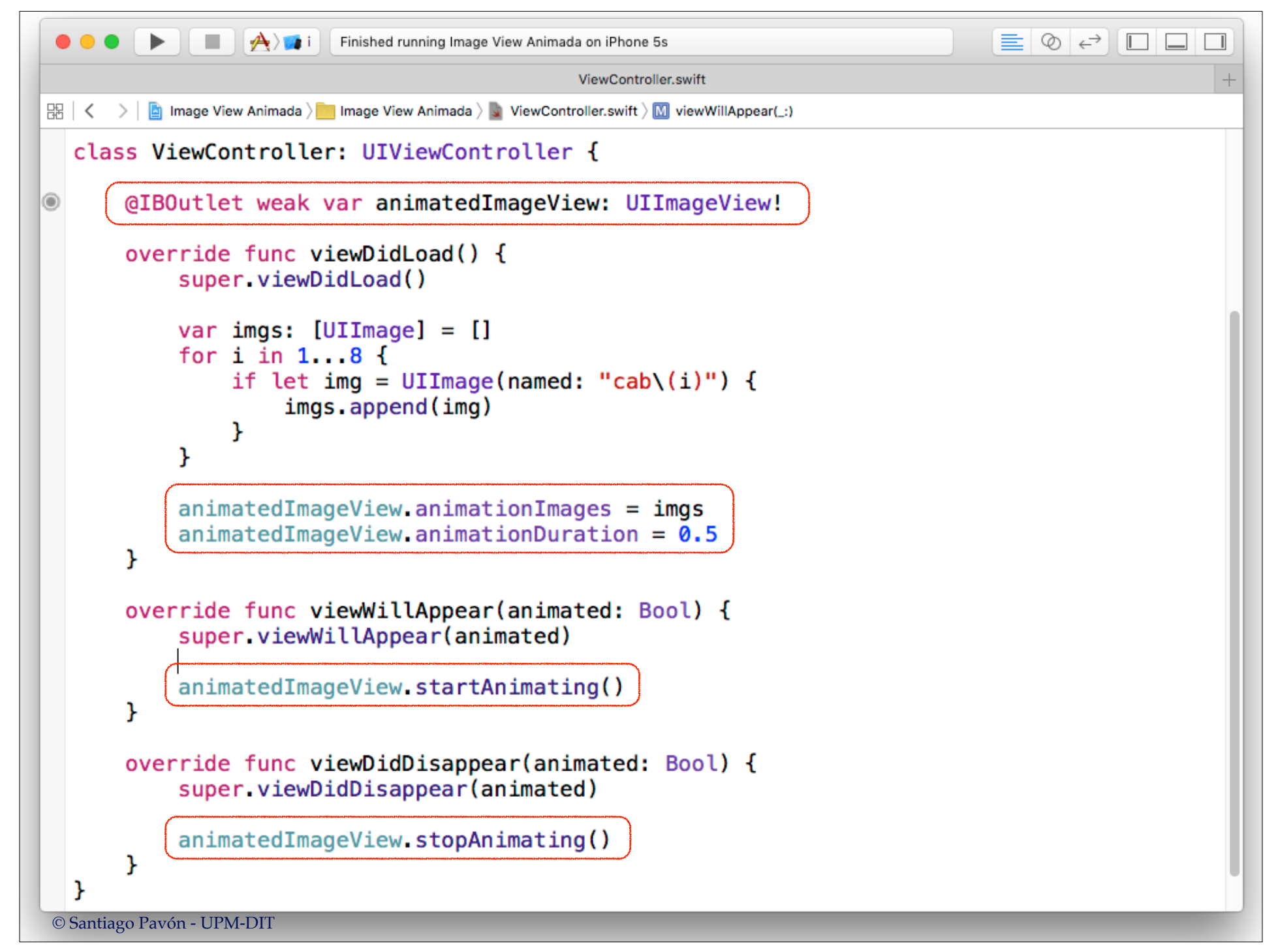

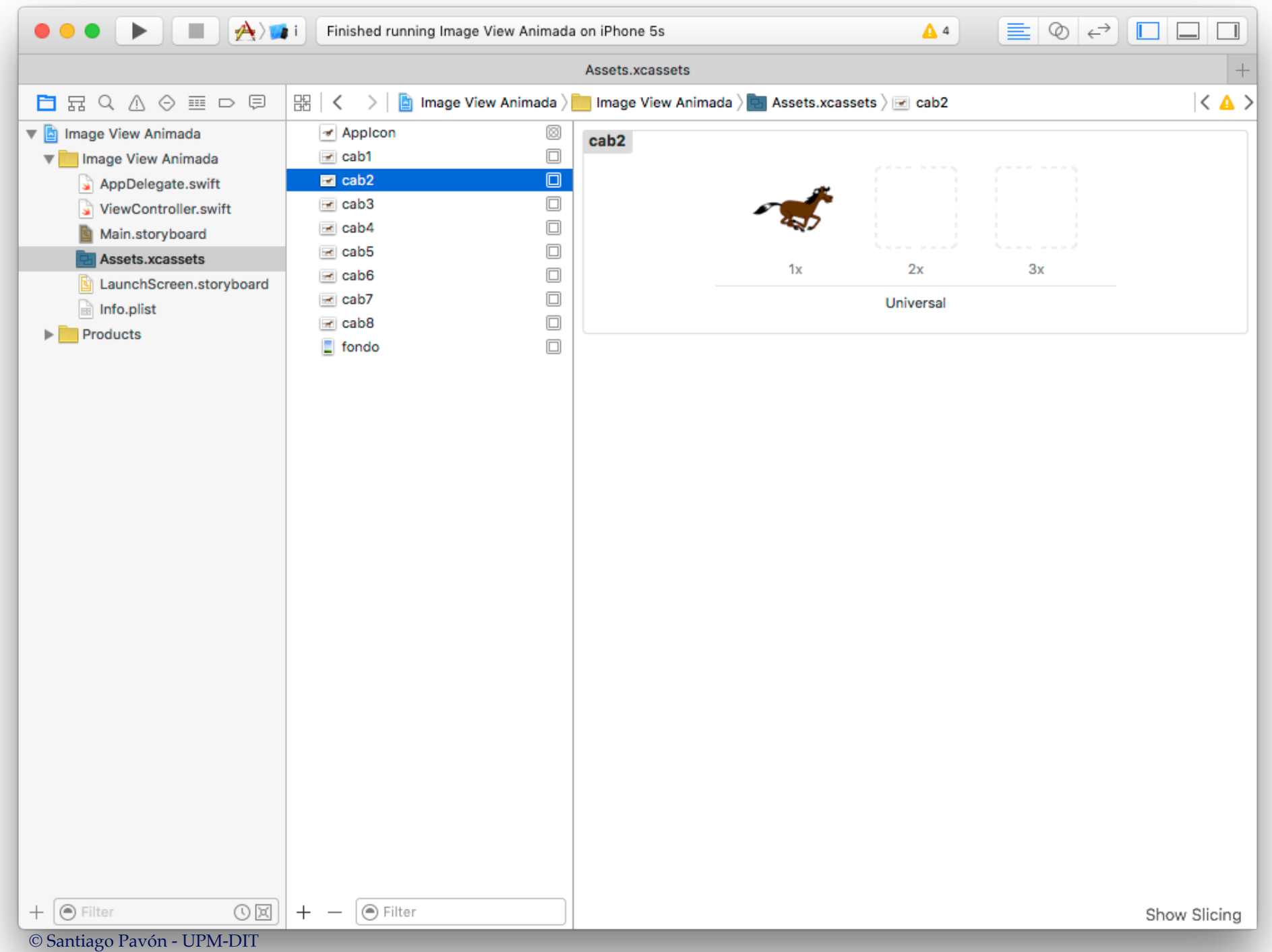

## ¿Cómo crear una UIImage?

Usando un fichero en el main bundle de la aplicación:

```
let img = UIImage(named:"fondo.png")
```
Usando el path de un fichero:

```
let paths = NSSearchPathForDirectoriesInDomains(
```
.DocumentDirectory, .UserDomainMask, true)

let docs =  $paths[0]$  as String

```
let filePath = docs.stringByAppendingPathComponent("mundo,jpg")
```

```
let img = UIImage(contentsOfFile: filePath)
```

```
Desde un buffer de bytes:
```

```
let url = NSURL(string: "http://www.dit.upm.es/~ssantiago/gif/fotos/
spg073.jpg")
let error = NSErrorPointer()
let data = NSData.dataWithContentsOfURL(url, options: .allZeros, error: error)
let img = UIImage(data: data!)
```
Dibujándola en un contexto gráfico:

```
UIGraphicsBeginImageContext(CGSizeMake(200,200))
// dibujar usando funciones CGContext o UIBezierPath
let img = UIGraphicsGetImageFromCurrentImageContext()
UIGraphicsEndImageContext()
```

```
© Santiago Pavón - UPM-DIT
```
© Santiago Pavón - UPM-DIT